# <u>AudioControl</u>

# **Rialto 600/Bijou 600 Addendum**

Making Good Sound Great<sup>™</sup>

**1**

Two bold new features have been added to the Rialto 600 and Bijou 600: Default Volume Bypass and IR Learning! Both of these new features are accessed using the RTR-1 remote control that came with your unit.

### **Default Volume Bypass Procedure**

- 1. Turn on the Rialto 600 or Bijou 600, and point the RTR-1 remote at the unit.
- 2. Enter the following number sequence using the remote 1, 2, and 3 buttons: **2 3 1 2 2 3 3**

While entering this sequence, please keep a slow steady pace that matches the front input LEDs, making sure they switch correctly with each press.

- 3. Once the code has been entered, the input LEDs will flash **2 times** to indicate that the default volume setting has been bypassed.
- 4. To turn the default volume feature back on, enter the same sequence again. Once the code has been entered, the input LEDs will flash **4 times** to indicate the default volume is engaged.
- 5. If you want to check if the volume is bypassed or not, enter the sequence:

#### **1 1 2 2 3 1 1**

The input LEDs will flash: 2 flashes means that the default volume setting is bypassed, 4 flashes means the default volume is engaged.

## **IR Learning Procedure**

The new IR Learning feature allows the Rialto/Bijou 600 to learn commands from your favorite remote control, such as volume up/down and source selection.

- 1. Turn on the Rialto 600 or Bijou 600, and point the RTR-1 remote at the unit.
- 2. Enter the following number sequence using the remote 1, 2, and 3 buttons: **3 1 2 1 3 2 3**

While entering this sequence, please keep a slow steady pace that matches the front input LEDs, making sure they switch correctly with each button press. The continued. The continued of the continued. The continued of the continued.

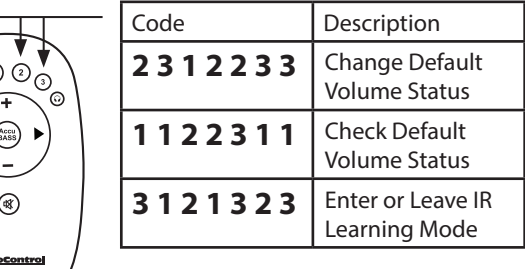

#### Rialto 600/Bijou 600 Addendum continued

- 3. Once the code sequence has been entered successfully, all 3 input LEDs will flash 3 times in a rapid fashion to confirm it has entered the IR Learning mode. Once in this mode, the 3 input LEDs will remain lit until the amplifier is taken out of learning mode.
- 4. On the RTR-1 remote, press the desired function you wish to associate with the other remote. The Rialto/Bijou600 input LEDs will flash once to indicate it is ready to learn the IR command from the other remote. For example, you could press "1" on the RTR-1 remote.
- 5. Press the button on the other remote that you want to associate with the function previously defined on the RTR-1. The LEDs will turn off, indicating it has received the command from the new remote. For example, you could press a "1" on the other remote.
- 6. Press the button on the other remote again to confirm the command selection. The Rialto/Bijou600 will flash twice to indicate that the command is understood.
- 7. Repeat steps 4 to 6 for each button command you want the Rialto/Bijou600 to learn.
- 8. Once you are done, the amplifier will exit out of learning mode after 30 seconds of inactivity. Or, you can re-enter the number sequence again: **3 1 2 1 3 2 3** to exit the learning mode.

#### **Notes:**

- If the Rialto/Bijou600 receives a command that it does not understand, five times in a row, it will drop out of learning mode.
- **Important:** If you have a multi-device remote, you must only use IR codes for devices that are not in your current system. Otherwise there may be remote conflicts causing confusion, chaos and woe. For example, if you use the codes from your current TV, you will end up controlling both the TV and the Rialto/Bijou600 and upsetting grandma all at the same time.
- **Pro Tip:** If you plan on using a universal remote that can control multiple devices by switching the remote's "Mode," then choose a mode on the remote that you are not using. For instance, if there is an Aux mode, or VCR mode that you are not using, make that the mode for the Rialto/Bijou 600. You can then select any random code from a manufacturer you do not have, and this will ensure no remote conflicts.

AudioControl 22410 70th Avenue West, Mountlake Terrace, WA 98043 USA, Phone 425-775-8461, FAX 425-778-3166 e-mail: sound.great@audiocontrol.com

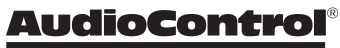

Making Good Sound Great™